## **ОПЫТ ИСПОЛЬЗОВАНИЯ СИСТЕМЫ MOODLE ДЛЯ ТЕСТИРОВАНИЯ СТУДЕНТОВ**

## **В. И. Мисюткин**

*Учреждение образования «Гомельский государственный технический университет имени П. О. Сухого», кафедра «Информационные технологии»* 

Несколько лет назад в сети кафедры «Информационные технологии» ГГТУ им. П. О. Сухого начала функционировать система управления обучением Moodle. Эта свободно распространяемая система ориентирована, прежде всего, на организацию взаимодействия между преподавателем и обучаемыми, хотя подходит и для организации традиционных дистанционных курсов, а также поддержки очного обучения. Moodle переведена на десятки языков, в том числе и на русский, и используется почти в пятидесяти тысячах организаций из более чем двухсот стран мира. Например, в России зарегистрировано более четырехсот инсталляций системы, причем количество пользователей Moodle в некоторых из них достигает сорока тысяч человек. Многие известные российские вузы используют Moodle: в частности, воронежский, саратовский, белгородский университеты и другие. По своим возможностям эта система позволяет ее использование не только в процессе обучения, но и в процессе контроля знаний, делая процесс обучения интерактивным и контролируемым.

Нередки случаи, когда студенты-заочники, выполняют контрольные работы не самостоятельно, в результате чего знания самих студентов по дисциплине остаются практически равными нулю. Поэтому было выработано предложение: заменить выполнение контрольной работы тестированием знаний студента. Предложение поддержал деканат заочного факультета, в результате чего было разработано положение о тестировании, утвержденное ректором университета, а в качестве инструмента, используемого для тестирования, была выбрана система Moodle. Это объясняется следующими причинами:

Система позволяет готовить варианты вопросов с самой разнообразной формой ответов, в частности:

– множественный выбор;

– пропущенные слова;

– короткий ответ;

– типа «Да» – «Нет»;

– на соответствие;

– числовой и некоторые другие.

Система позволяет включать в текст вопроса или обучающий материал графические объекты и мультимедийные фрагменты (видеоклипы, фильмы и т. п.).

Работает в сетевом варианте, что позволяет одновременно тестировать большую группу студентов.

Нет необходимости в присутствии преподавателя во время тестирования, что экономит его время: результаты тестирования он может посмотреть позже.

Возможно использование репетиционного тестирования в межсессионный период, причем с использованием элементов обучения.

Система позволяет получить объективную оценку уровня знаний студентов.

Возможен вариант подготовки вопросов и ответов в автономном режиме, т. е. без использования самой системы (преподаватель может заниматься этой работой дома).

А теперь о том, как проходит само тестирование. О предстоящем тестировании студенты оповещаются заранее, на установочной сессии. На занятиях им рассказывается о самой системе, о существующем положении о тестировании и форме его проведения, затем они регистрируются в системе для будущего ее использования.

Студентам выдается развернутый план подготовки к тестированию по всем изучаемым темам с приведенными примерами контрольных вопросов по каждой теме. В межсессионный период они могут пройти репетиционное тестирование по сокращенному варианту задания (естественно, с другими вопросами). Во время такого тестирования возможен вариант просмотра сделанных ошибок (это устанавливает преподаватель) Само тестирование проходит в период зачетной сессии. Задание состоит из тридцати вопросов (по пять вопросов на тему). На ответы дается один академический час (отсчет времени ведется системой и виден студенту в процессе ответов на вопросы; по окончании времени тестирование автоматически прекращается и результаты отправляются на проверку). Студенты, закончившие ответы досрочно, отправляют результаты на проверку сами. После проверки система оценивает уровень знаний в баллах или по системе «Зачет» – «Незачет». Способ оценки закладывает в систему преподаватель. Оценка сразу же высвечивается студенту на экране. Преподаватель может также просмотреть результаты тестирования позже в сводной ведомости. Там же фиксируются все характерные ошибки, допущенные тем или иным студентом во время ответов на вопросы. Анализ этих ошибок позволит преподавателю внести коррективы в учебный процесс.

Подобное тестирование проводилось мною трижды по дисциплине «Информатика» в группе студентов-заочников ЗО-11с. Конечно, не все студенты сдавали тест с первого раза, да и уровень оценок был совершенно разный. Однако анализ полученных результатов показывает, что общий уровень знаний по дисциплине применение тестирования повышает. В ближайшем будущем предполагается перевод на тестирование студентов по

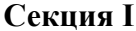

теме второй контрольной работы, а также по другой дисциплине - «Компьютерные информационные технологии». А кроме студентов-заочников такое тестирование предполагается применить и к студентам дневного обучения для оценки знаний по определенным темам курса (в связи с внедрением модульной системы оценки знаний).

Конечно, подготовка базы данных с вопросами и ответами требует больших временных затрат и сопряжена с определенными трудностями. Возникали также проблемы, связанные с функционированием самой системы Moodle, что, скорее всего, было связано с не совсем профессиональной установкой программного обеспечения системы на сервере кафедры. В настоящее время эта система действует на уровне всего университета, обслуживается квалифицированными специалистами вычислительного центра и доступна для использования всеми преподавателями вуза. Если курсы, созданные преподавателями с помощью этой системы, станут к тому же доступными для иногородних студентов через сеть Интернет, то это сделает возможным наладить обратную связь между студентами и преподавателем, а это в свою очередь позволит повысить качество обучения.

Литература

- 1. http://www.moodle.org
- 2. http://www.orgs/moodle.ru
- http://www.infoco.ru  $3<sub>1</sub>$